## **Graphing Quadratics – Standard Form**

| Quadratic Form:                              |           |                                                                              |
|----------------------------------------------|-----------|------------------------------------------------------------------------------|
| 'a' makes the graph, neg. 'a' opens          |           | and pos. 'a' opens                                                           |
| Squared makes it graph as                    | named a _ | function.                                                                    |
| 'c' the graph a number of units.             |           |                                                                              |
| 'A of S' means                               | ·         | Steps to Graph a Quadratic in Std Form                                       |
| To find the vertex you must use the formula: |           | <ol> <li>Find</li> <li>Use "x" and plug in to quadratic to find</li> </ol>   |
| Which is now the $x$ in the vertex $(x,y)$ . |           | <ul><li>3. Plot both</li><li>4. Choose two x-values to use to find</li></ul> |
| To find the y-intercept we find the value of |           | 5. Plot                                                                      |
| Ex1. $y = x^2 + 6x + 6$                      |           |                                                                              |

| Vertex        |  |
|---------------|--|
| Max/Min Value |  |
| AOS           |  |
| Zero(s)       |  |
| Opens         |  |
| y-intercept   |  |
| Domain        |  |
| Range         |  |

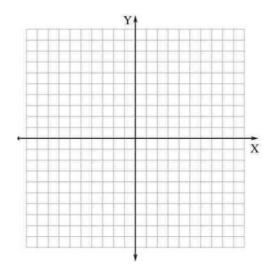

Ex. 2) 
$$y = 2x^2 - 12x + 17$$

| Vertex        |  |
|---------------|--|
| Max/Min Value |  |
| AOS           |  |
| Zero(s)       |  |
| Opens         |  |
| y-intercept   |  |
| Domain        |  |
| Range         |  |

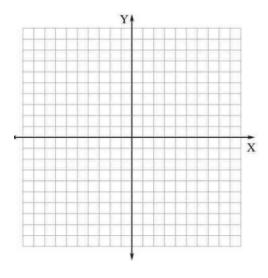

Ex 3) 
$$y = \frac{1}{2}x^2 - 2x + 6$$

| Vertex        |  |
|---------------|--|
| Max/Min Value |  |
| AOS           |  |
| Zero(s)       |  |
| Opens         |  |
| y-intercept   |  |
| Domain        |  |
| Range         |  |

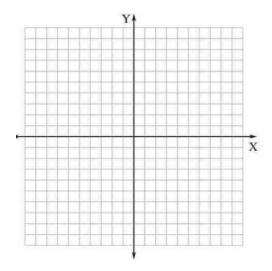